# **betano passo a passo**

- 1. betano passo a passo
- 2. betano passo a passo :como funciona odds de aposta
- 3. betano passo a passo :br4bet afiliados

# **betano passo a passo**

#### Resumo:

**betano passo a passo : Faça parte da ação em bolsaimoveis.eng.br! Registre-se hoje e desfrute de um bônus especial para apostar nos seus esportes favoritos!**  contente:

Conheça os melhores produtos de apostas disponíveis no Bet365. Experimente a emoção dos jogos de aposta e ganhe prêmios incríveis!

Se 5 você é fã de apostas esportivas e está em betano passo a passo busca de uma experiência emocionante, o Bet365 é o lugar 5 certo para você.

Neste artigo, vamos apresentar os melhores produtos de apostas disponíveis no Bet365, que proporcionam diversão e a chance 5 de ganhar prêmios incríveis.

Continue lendo para descobrir como aproveitar ao máximo essa modalidade de jogo e desfrutar de toda a 5 emoção das apostas.

pergunta: Quais são os esportes mais populares para apostar no Bet365?

#### [kenapa 1xbet tidak bisa withdraw](https://www.dimen.com.br/kenapa-1xbet-tidak-bisa-withdraw-2024-07-27-id-33971.html)

Olá, me chamo Thiago e sou um entusiasta de apostas desportivas no Brasil. Hoje, quero compartilhar com você meu caso típico sobre como eu faço minhas apostas online usando o Astropay na Betano.

Como muitos de vocês já devem saber, a Betano é uma das casas de apostas mais populares no Brasil, oferecendo uma variedade de esportes e mercados para apostar. No entanto, eles não aceitam pagamentos de depósito via Astropay no momento. Então, como resolvi esse problema? Eu usei o Astropay Card em betano passo a passo vez disso, e foi um jogo de criança! Tudo começou quando eu estava procurando uma forma fácil e segura de adicionar fundos à minha conta da Betano. Descobri o Astropay Card, uma forma simples de realizar pagamentos online em betano passo a passo alguns dos maiores sites de comércio eletrônico do mundo. Então, fui ao site da Astropay e criei minha conta gratuitamente em betano passo a passo alguns minutos. Depois de concluir o processo de verificação, foi só adicionar fundos à minha conta usando meu cartão de crédito ou débito preferido.

Agora, você pode estar se perguntando como adicionar fundos à minha conta da Betano usando o Astropay Card. É bem simples! Mas lembre-se, a Betano não lista o Astropay Card como uma opção de depósito, por isso é importante saber como fazê-lo.

Aqui estão as etapas que você deve seguir:

1. Entre no site da Betano e faça login em betano passo a passo betano passo a passo conta.

2. Clique em betano passo a passo "Depósito" no canto superior direito da página.

3. Escolha uma das opções de depósito listadas (Pix, boleto bancário, transferência bancária, Skrill, Neteller, ecoPayz, Pay4Fun, etc.)

4. Insira o valor que deseja depositar e siga as instruções para concluir o depósito.

5. No momento em betano passo a passo que solicitar o depósito, você será redirecionado para a página de pagamento on-line da respectiva opção escolhida.

6. Aqui está a parte importante! Se você escolher uma opção como Pix ou transferência bancária, você deve usar as informações de pagamento fornecidas no site do Astropay Card. Em vez de usar meus próprios detalhes bancários, eu usei as informações de pagamento do Astropay Card. Isso é tudo! O depósito será processado imediatamente.

Com isso, você poderá começar a apostar em betano passo a passo seus esportes preferidos na Betano usando o Astropay Card. Eu costumo apostar em betano passo a passo partidas de futebol e tenho gosto especial pelo Palmeiras. Apenas o mês passado, eu escolhi o Palmeiras para vencer uma partida na Betano e, graças ao Astropay Card, pude fazer a minha aposta e ver a minha equipe favorita ganhar!

No entanto, é importante ressaltar algumas recomendações e precauções ao usar o Astropay Card para apostas online. A Betano tem uma variedade de termos e condições de apostas, por isso é importante familiarizar-se com eles antes de fazer qualquer aposta. Também é importante lembrar de nunca apostar mais do que o que se pode arcar e nunca tentar se recuperar nas apostas por causa de perdas anteriores.

Além disso, é importante lembrar de nunca compartilhar informações de conta ou detalhes de pagamento com ninguém. O Astropay Card é uma forma segura e confiável de fazer pagamentos on-line, mas sempre é importante praticar medidas básicas de segurança na Internet.

Psicologicamente fala, fazer apostas online pode ser emocionante e emocionante, especialmente quando se trata de apostar em betano passo a passo esportes com seus times favoritos. Aqui há o importante de se lembrar que as apostas online também podem ser uma forma de diversão e entretenimento, mas não devem se tornar um problema. Se você ou alguém que conhece estiver experimentando sinais de problema de jogo, busque assistência

Em resumo, o Astropay Card é uma ótima opção para adicionar fundos à betano passo a passo conta da Betano e começar a fazer apostas em betano passo a passo seus esportes preferidos. Com as medidas de segurança adequadas e ao se manter ciente de recomendações e precauções, pode ser uma experiência bastante gratificante.

Lições e conclusões que eu aprendi foi para fazer minhas pesquisas antes de começar a fazer minhas apostas. Outra coisa que aprendi foi que os métodos de pagamento diferentes são importantes de se saber, como não todo método é aplicado no Brasil, por isso é bom ficar informado sobre como fazer as coisas de forma diferente, o que é um dos motivos que escolhi fazer essa análise e compartilhal-a aqui com você.

Obrigado por prestar atenção ao meu caso típico sobre como uso o Astropay Card para apostas online na Betano. Boa sorte com suas próximas apostas e lembre-se de jogar responsavelmente!

# **betano passo a passo :como funciona odds de aposta**

### **betano passo a passo**

"O que é Tribetar poker?" - Talvez você já tenha se deparado com esta pergunta em betano passo a passo suas pesquisas pelo mundo dos jogos de cartas. Tribetar poker, também conhecido como Luosong Pai Jiu ([

#### **As origens e os elementos únicos do Tribetar poker**

#### **O significado e as origens do Tribetar poker**

Tribetar poker significa "três cartas" em betano passo a passo chinês, que reflete o fato de que cada jogador recebe um mínimo de três mãos no início do jogo. As origens desse jogo não são totalmente confirmadas, mas betano passo a passo popularidade online nos últimos anos tornouo atraente para entusiastas de jogos de cartas e leigos por igual em betano passo a passo todo o mundo. O jogo combina elementos do Pai Gow com betano passo a passo própria mistura única de jogabilidade, atraindo um número crescente de jogadores com regras simples e um aprumo cativante.

#### **Como jogar Tribetar poker**

No início do jogo, cada jogador recebe treze cartas, separadas em betano passo a passo quatro mãos. Para vencer, um jogador deve ter as combinações e sequências de cartas mais altas em betano passo a passo comparação com os oponentes. O objetivo é derrotar os adversários, empregando habilidades estratégicas e compreensão nas classificações de mãos. Aqui há um breve passo-a-passo sobre como jogar Tribetar poker: Cada jogador recebe treze cartas.Três mãos são distribuídas para os jogadores com quatro cartas cada.A quarta mão, chamada de mão-livre, consiste em betano passo a passo cinco cartas.Se você for o único jogador à esquerda do dealear (o carteador), tem a opção de abrir "declarar" uma sequência real (Sequência Real); caso contrário, você deve passar.A classificação da mão é determinada por betano passo a passo própria sequência e combinações, independentemente das outras mãos.

- 1. Cada jogador recebe treze cartas.
- 2. Três mãos são distribuídas para os jogadores com quatro cartas cada.
- 3. A quarta mão, chamada de mão-livre, consiste em betano passo a passo cinco cartas.
- Se você for o único jogador à esquerda do dealear (o carteador), tem a opção de abrir 4. "declarar" uma sequência real (Sequência Real); caso contrário, você deve passar.
- 5. A classificação da mão é determinada por betano passo a passo própria sequência e combinações, independentemente das outras mãos.

# **betano passo a passo**

### **betano passo a passo**

Na Betano, você encontra tudo sobre jogos virtuais favoritos de esportes com gráficos realistas, jogabilidade rápida e resultados instantâneos! Os provedores de jogos mais populares garantem uma jogabilidade realista e ação sem fim. Saiba melhor sobre os esportes virtuais da Betano e como podem melhorar betano passo a passo experiência de jogo. Nós compartilharemos os principais recursos e dicas para aproveitar ao máximo seus jogos virtuais.

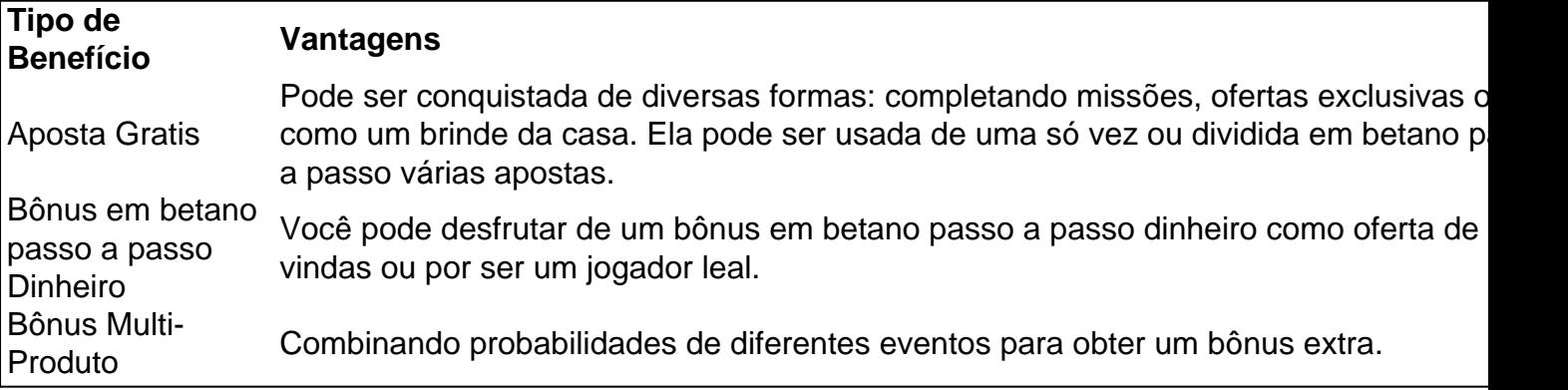

### **Guia Passo a Passo para Reivindicar betano passo a passo Aposta Gratis**

- 1. Complete as missões oferecidas pela Betano.
- 2. Participe de ofertas exclusivas ou verifique se há uma promoção especial.
- 3. Caso contrário, espere por uma surpresa especial da casa.

### **Como Usar betano passo a passo Aposta Gratis na Betano**

Sua aposta grátis pode ser usada de uma única vez ou dividida em betano passo a passo várias apostas. Não se esqueça de rever as regras detalhadas da promoção antes de fazer suas apostas!

# **Conclusão**

Os esportes virtuais da Betano oferecem uma experiência divertida e possibilitam aos frequentadores um bom momento. Com vários benefícios e formas de obter ganhos, é difícil se sair de linha! Não perca tempo e aproveite essa excelente oportunidade para experimentar os jogos virtuais da Betano como um rei.

# **FAQ - Perguntas sobre Esportes Virtuais na Betano**

P: Como é possível obter uma aposta grátis?

R: Uma aposta grátis pode ser conquistada completando missões, através de ofertas exclusivas ou como um presente da casa.

P: Quanto tempo é válida uma aposta grátis?

R: O prazo de validade de uma aposta grátis pode variar, então é importante checar os Termos e Condições específicos da promoção.

P: É possível dividir uma aposta grátis em betano passo a passo mais do que uma aposta? R: Sim, é possível. Você escolhe dividi-la ou usá-la de uma...

# **betano passo a passo :br4bet afiliados**

DAMASCO, Síria (Reuters) - Um ataque aéreo israelense destruiu a seção consular da embaixada do Irã betano passo a passo Damasco e matou ou feriu todos dentro de seu território. A televisão estatal iraniana Al-Alam e a emissora de TV pan árabe al mayadeen, que tem repórteres na Síria disse à Reuters betano passo a passo janeiro passado. Zahdi já liderou o grupo iraniano Quds Force no Líbano até 2024.

Não houve confirmação oficial do Irã.

O ministro das Relações Exteriores da Síria, Faisal Mekdad disse à mídia depois de se encontrar com o embaixador do Irã Hossein Akbari que "várias" pessoas foram mortas sem mais informações. A televisão estatal iraniana informou a residência dele no prédio consular ao lado dela

A agência de notícias estatal SANA, citando uma fonte militar não identificada disse que o prédio no bairro bem protegido da cidade foi destruído. Os primeiros socorristas estavam procurando por corpos sob os escombros

O Observatório Sírio para os Direitos Humanos, com sede na Grã-Bretanha e monitora a guerra da oposição disse que o ataque matou pelo menos seis pessoas.

Israel realizou centenas de ataques contra alvos dentro das partes controladas pelo governo da Síria nos últimos anos.

Tais ataques aéreos têm escalado nos últimos meses contra o pano de fundo da guerra israelense com Hamas na Faixa e confrontos betano passo a passo curso entre os militares israelenses, Hezbollah no Líbano-Israel fronteira.

Embora raramente reconheça suas ações na Síria, Israel disse que tem como alvo bases de grupos militantes aliados do Irã s Hezbollah no Líbano --que enviou milhares para apoiar as forças síria.

\_\_\_\_\_\_\_\_\_\_\* O escritor da Associated Press Nasser Karimi, betano passo a passo Teerão (Irã), contribuiu para este relatório.

Author: bolsaimoveis.eng.br Subject: betano passo a passo Keywords: betano passo a passo Update: 2024/7/27 16:38:42